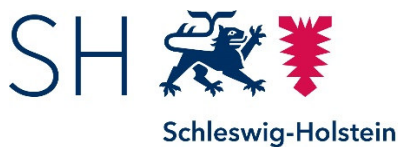

Ministerium für Wirtschaft, Verkehr, Arbeit, Technologie und Tourismus

## Fördergrundsätze Landesprogramm Arbeit

Förderperiode 2021–2027

Stand Dezember 2022

Schleswig-Holstein. Der echte Norden.

Herausgeber: Ministerium für Wirtschaft, Verkehr, Arbeit, Technologie und Tourismus des Landes Schleswig-Holstein Düsternbrooker Weg 94 24105 Kiel

Diese Druckschrift wird im Rahmen der Öffentlichkeitsarbeit der schleswig-holsteinischen Landesregierung herausgegeben.

Sie darf weder von Parteien noch von Personen, die Wahlwerbung oder Wahlhilfe betreiben, im Wahlkampf zum Zwecke der Wahlwerbung verwendet werden.

Auch ohne zeitlichen Bezug zu einer bevorstehenden Wahl darf diese Druckschrift nicht in einer Weise verwendet werden, die als Parteinahme der Landesregierung zugunsten einzelner Gruppen verstanden werden könnte.

Den Parteien ist es gestattet, die Druckschrift zur Unterrichtung ihrer eigenen Mitglieder zu verwenden.

Die Landesregierung im Internet:

http://www.landesregierung.schleswig-holstein.de

Das Ministerium im Internet:

http://www.mwvatt.schleswig-holstein.de

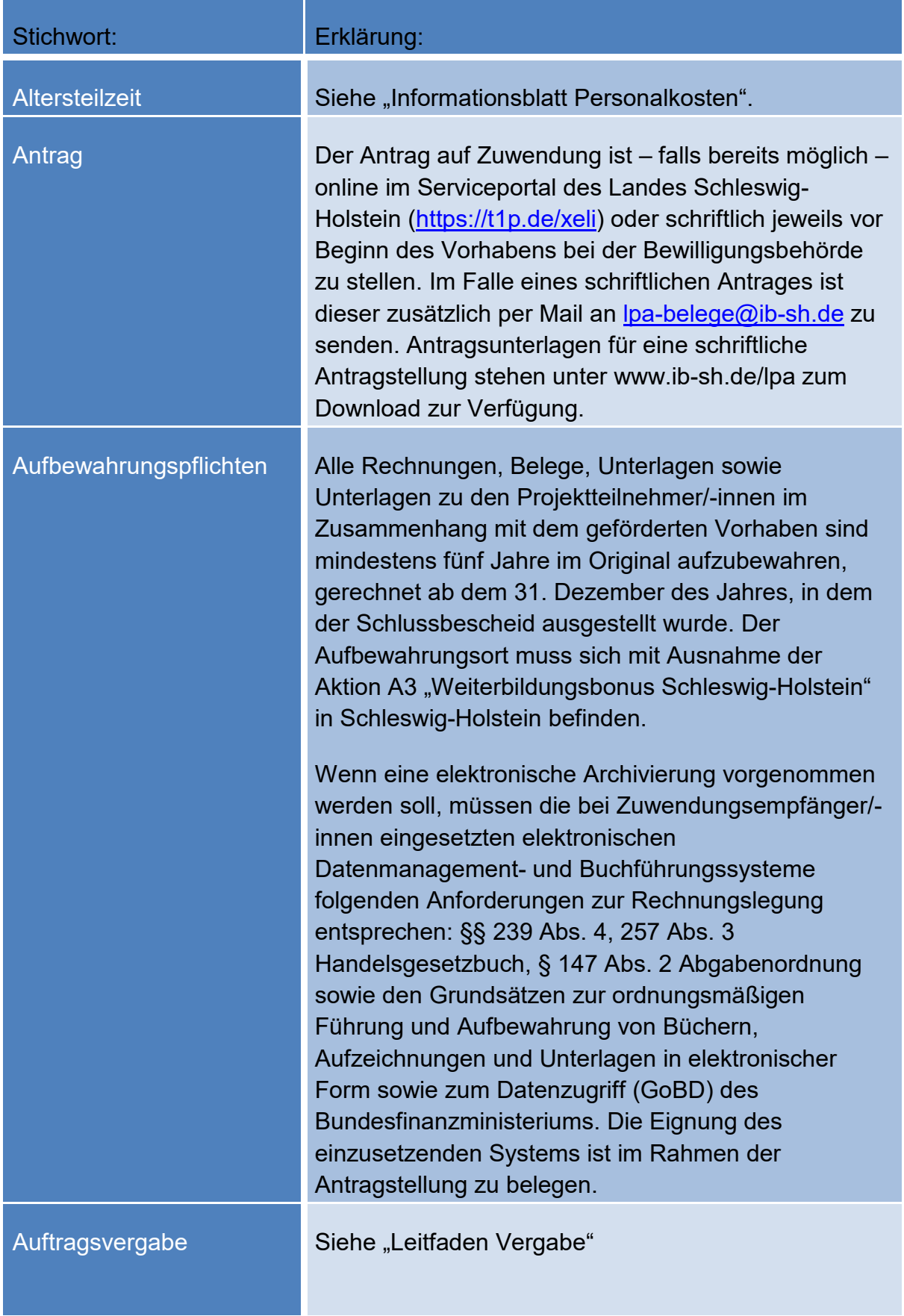

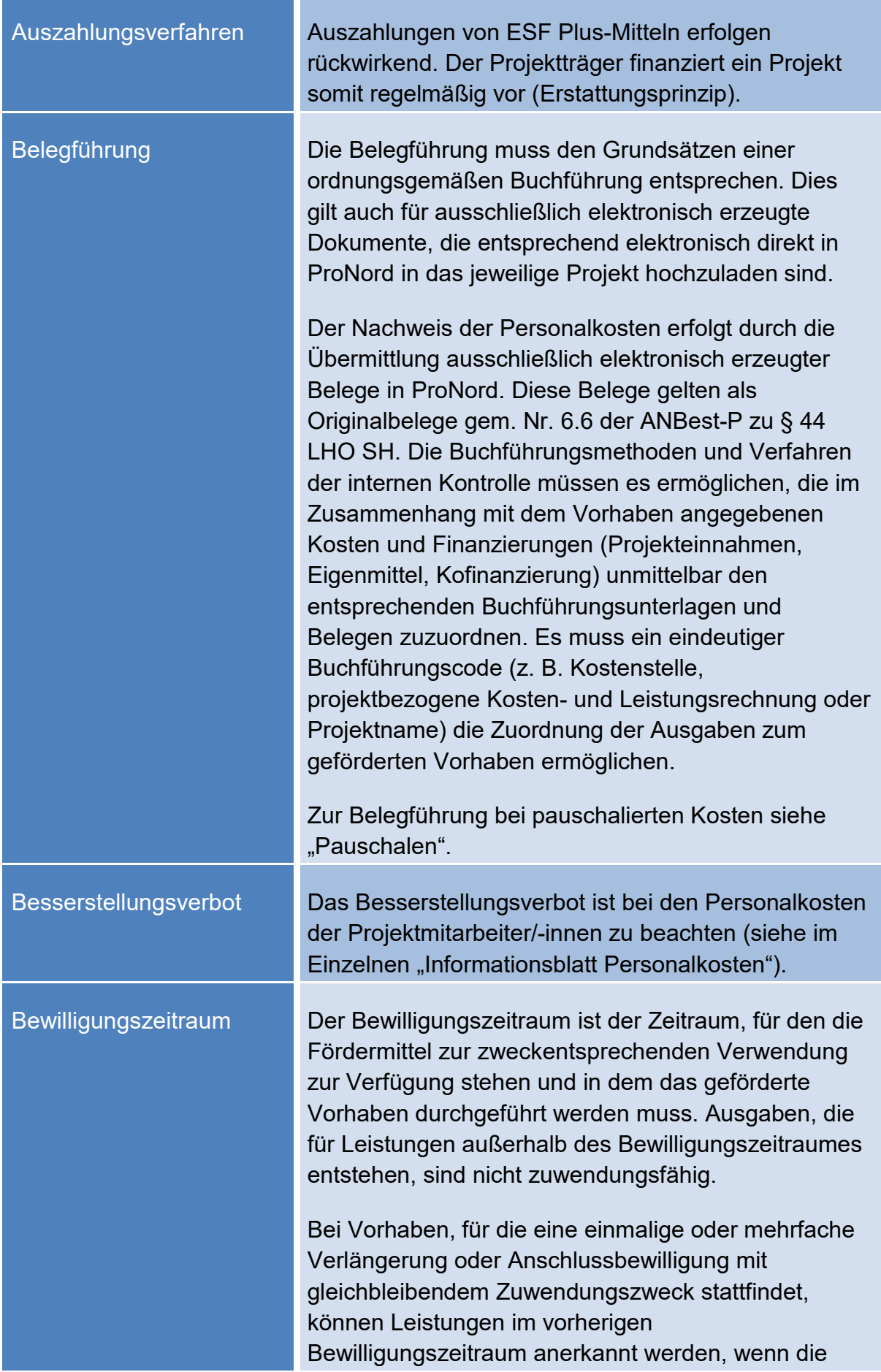

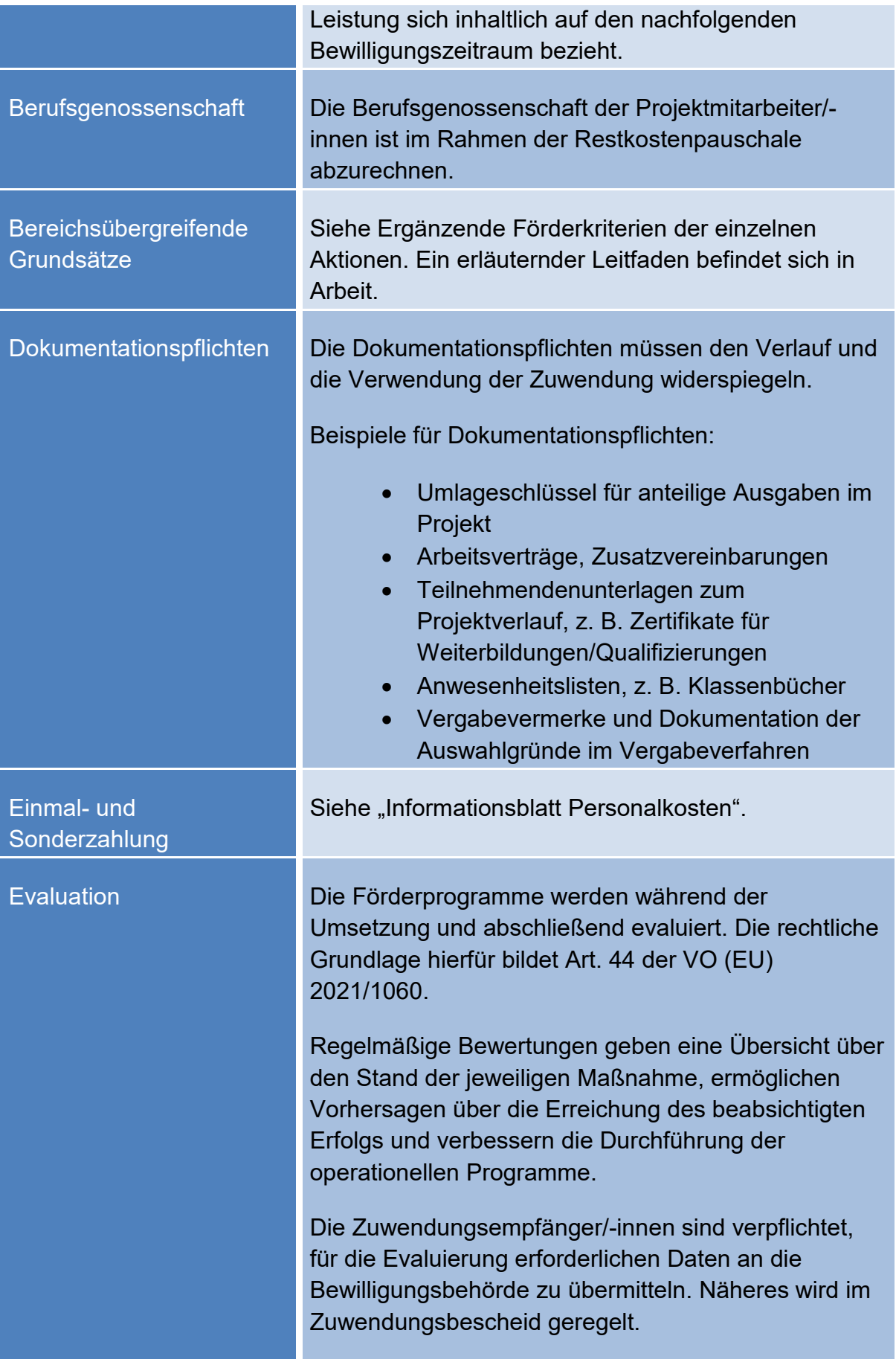

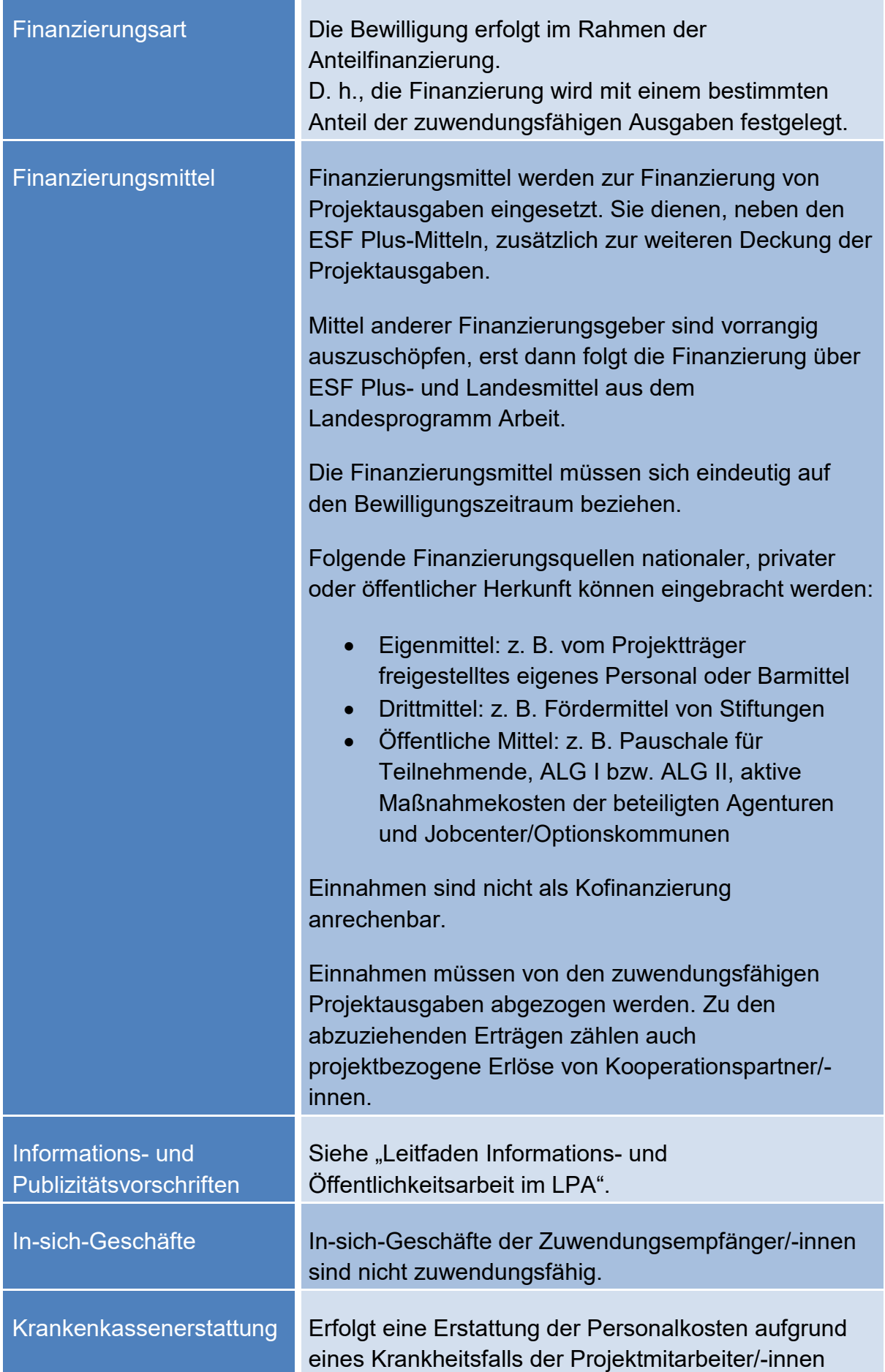

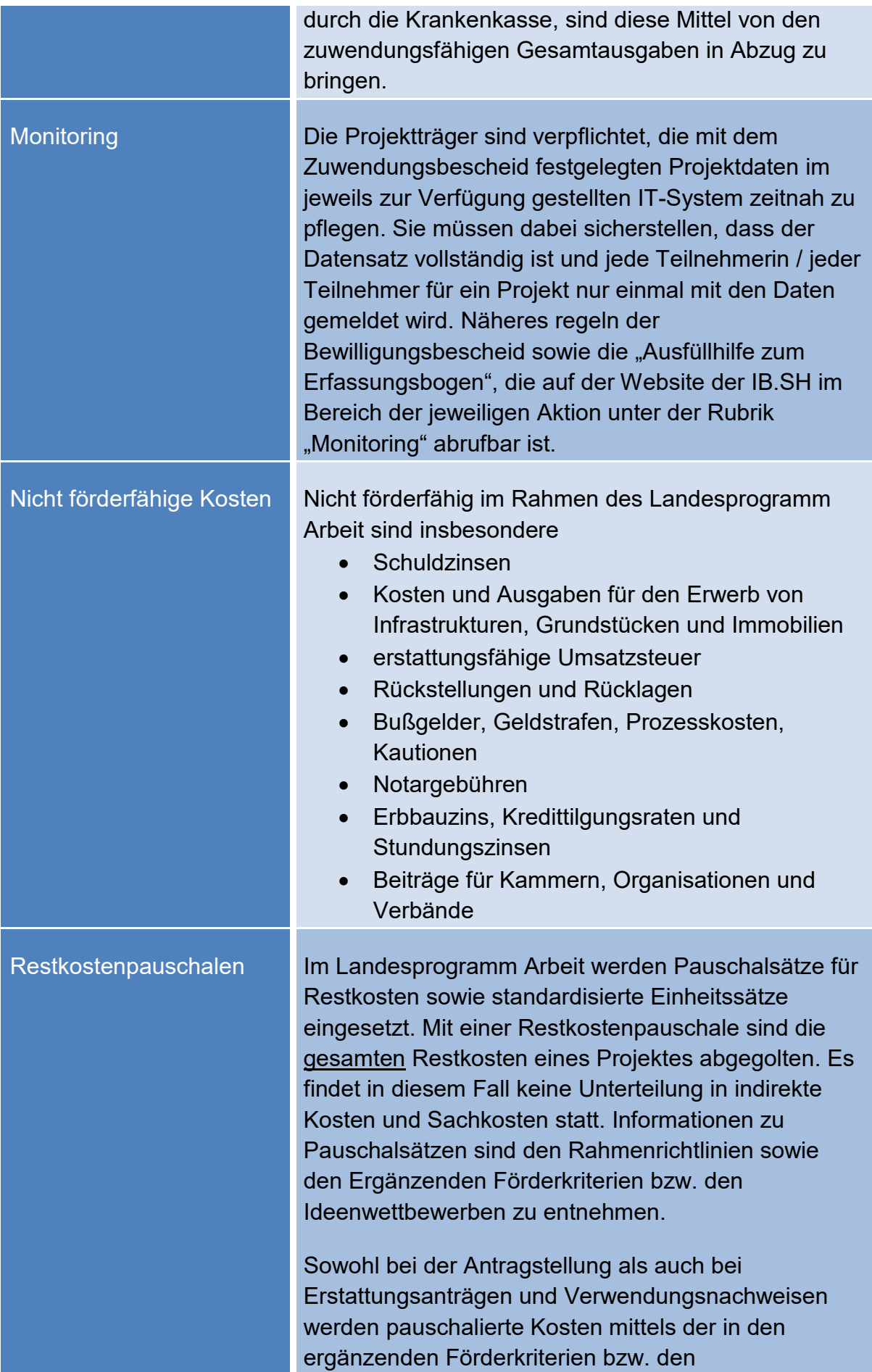

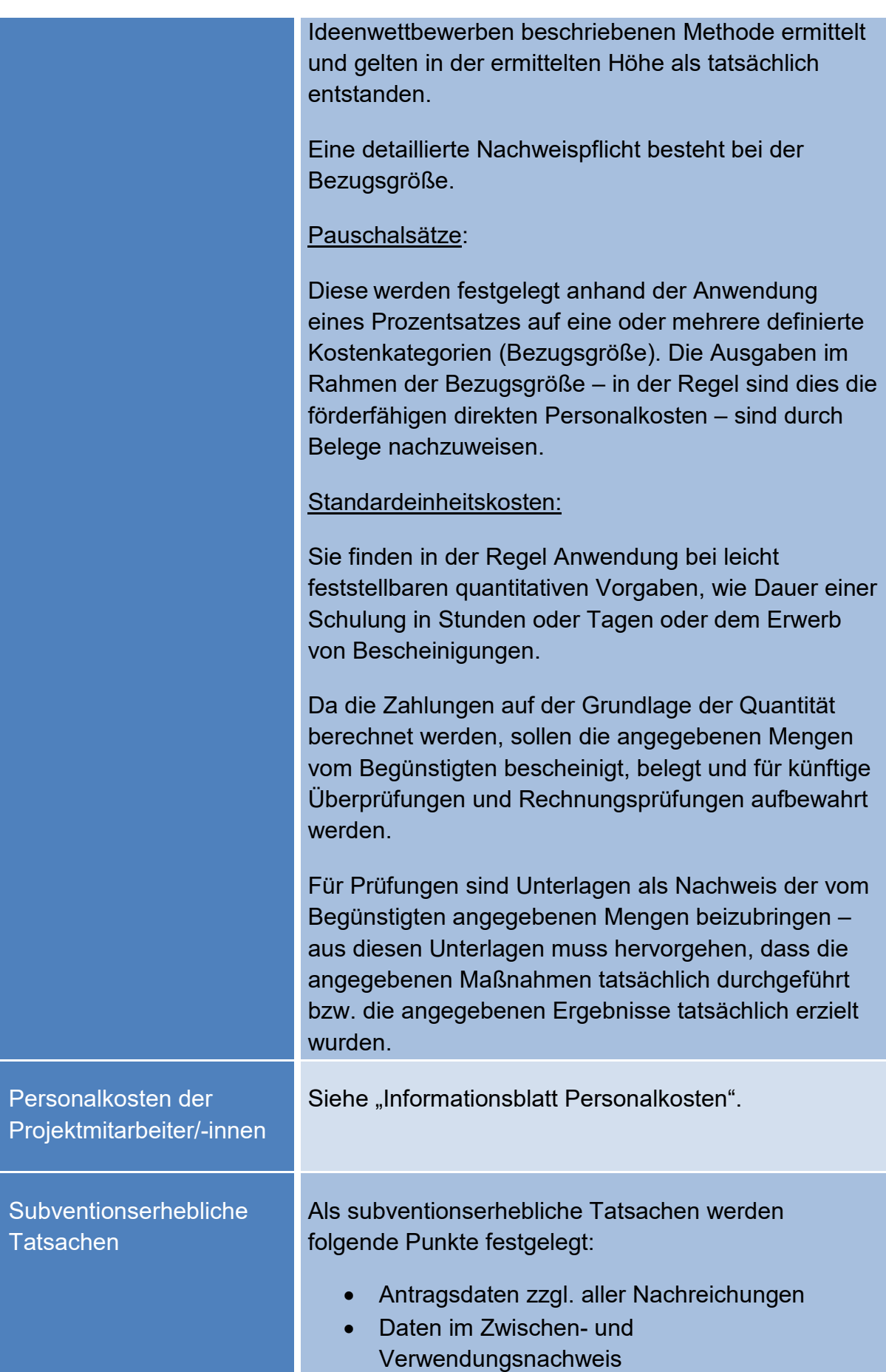

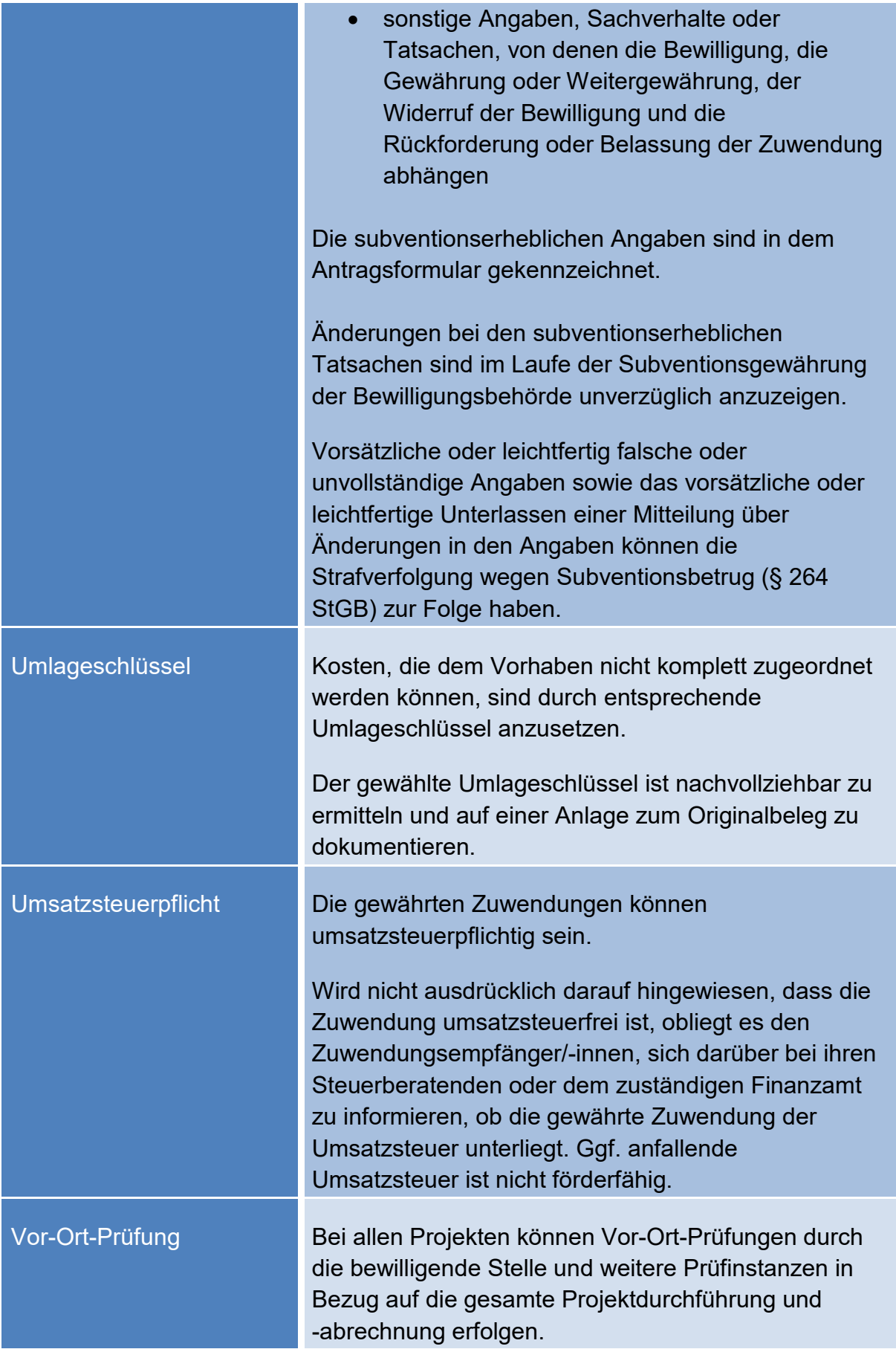

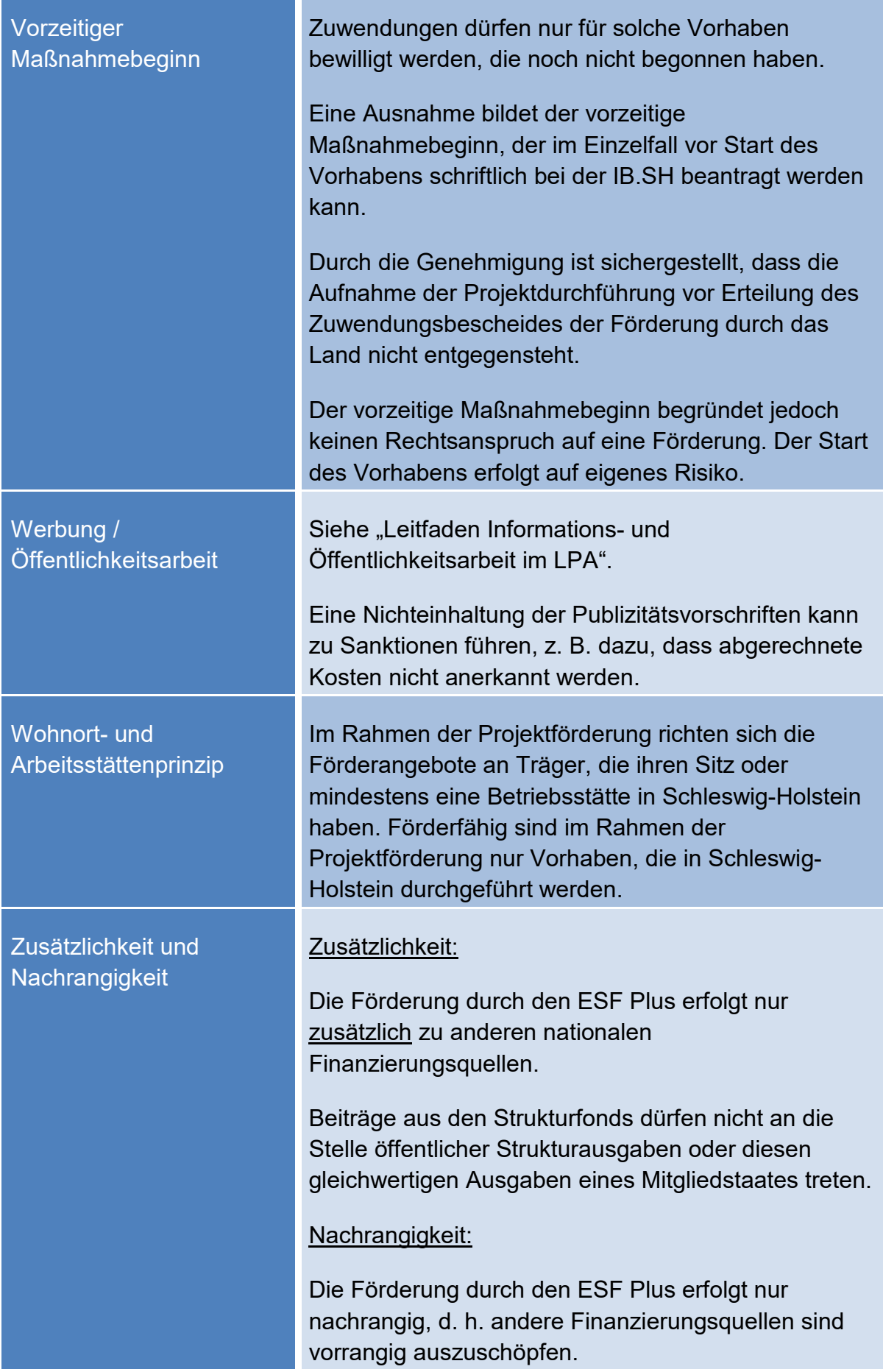

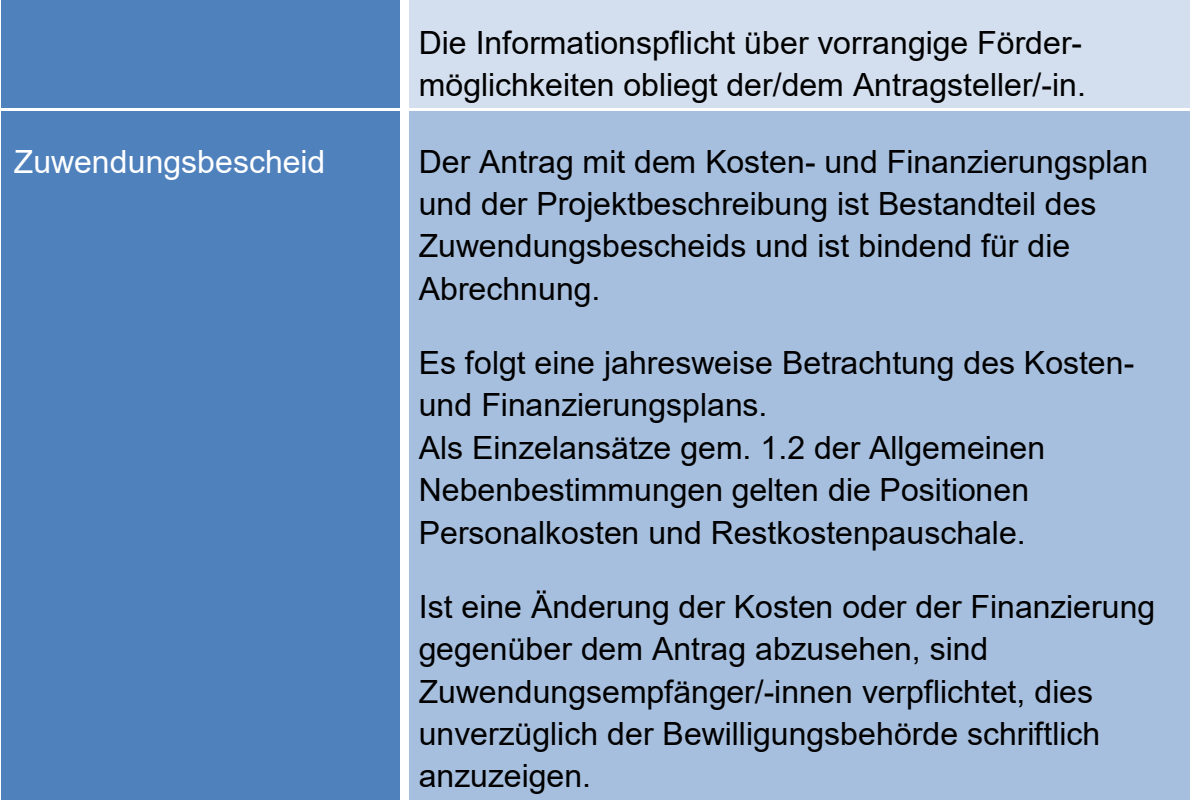